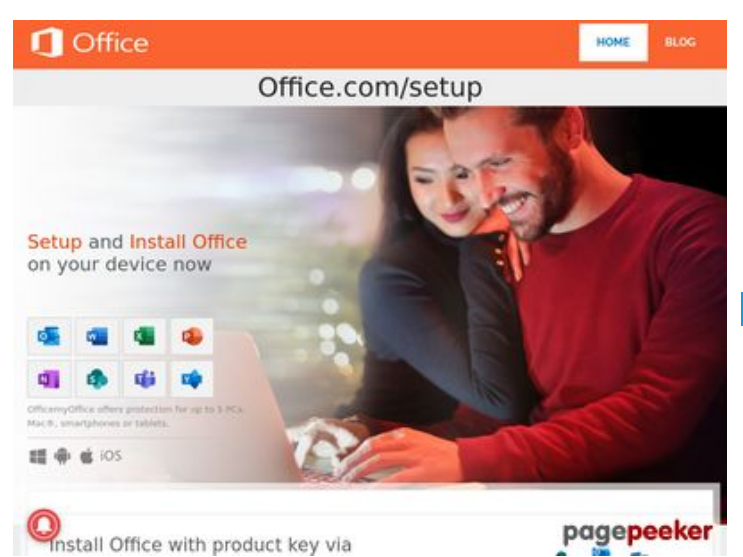

## **Evaluation du site officemyoffice.com**

Généré le 26 Décembre 2019 10:17

**Le score est de 65/100**

**Optimisation du contenu**

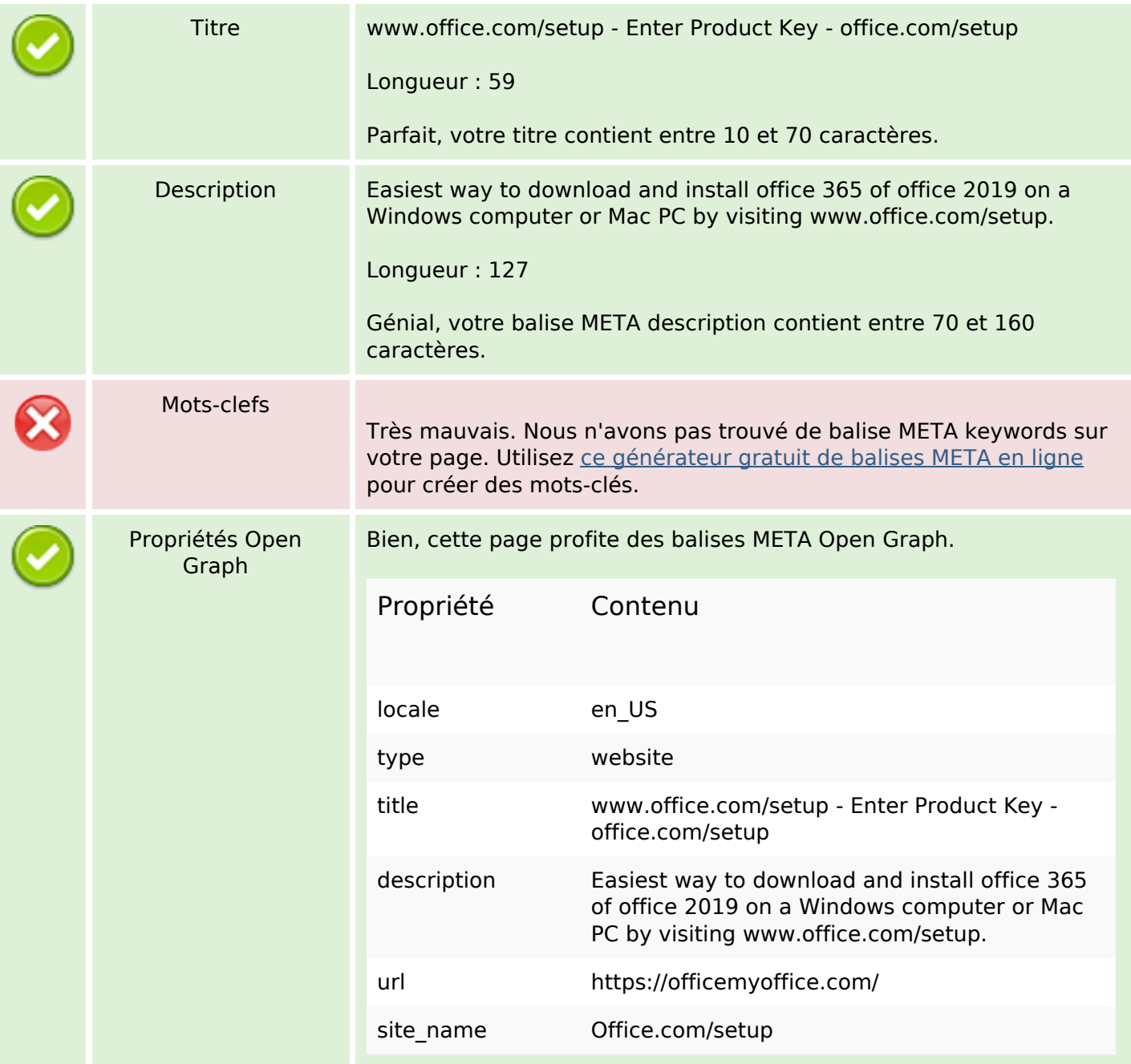

# **Optimisation du contenu**

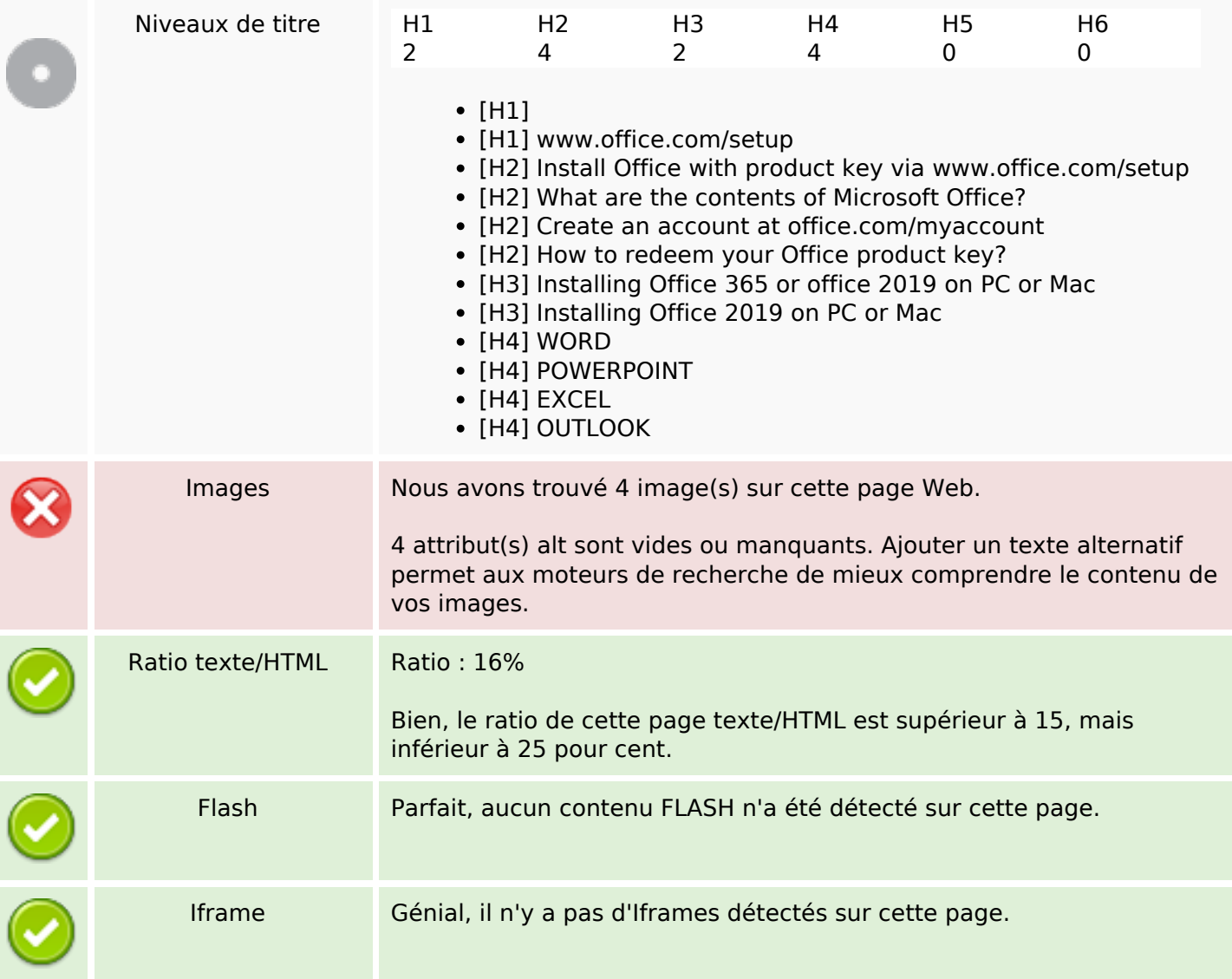

### **Liens**

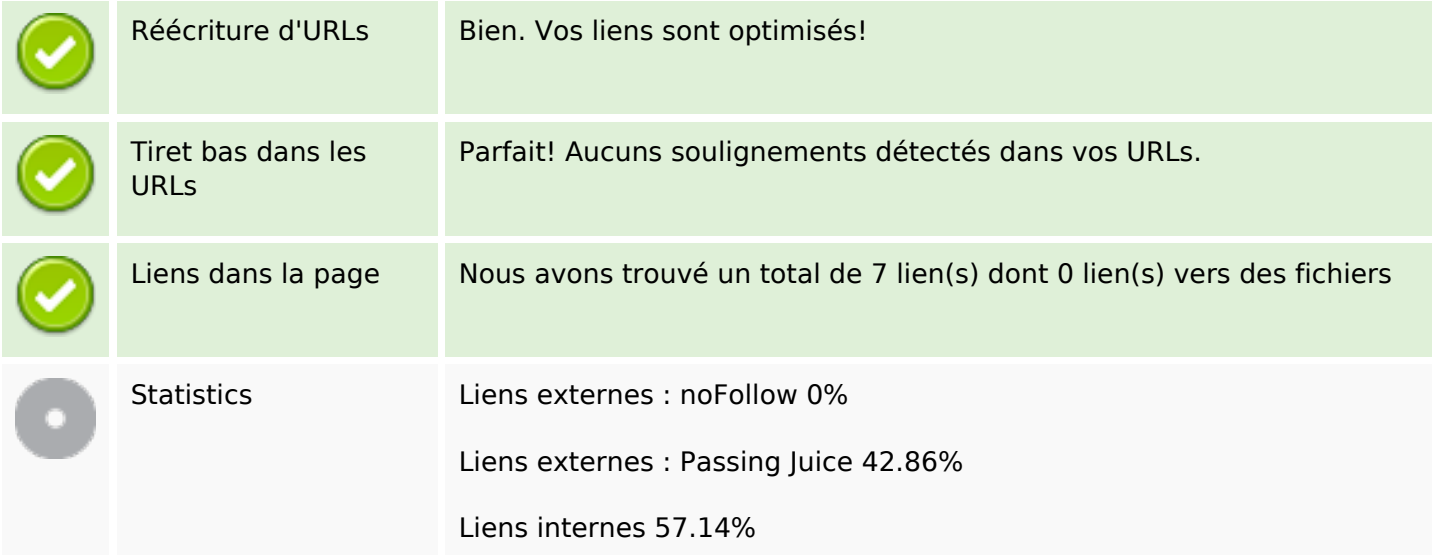

#### **Liens**

### **Liens dans la page**

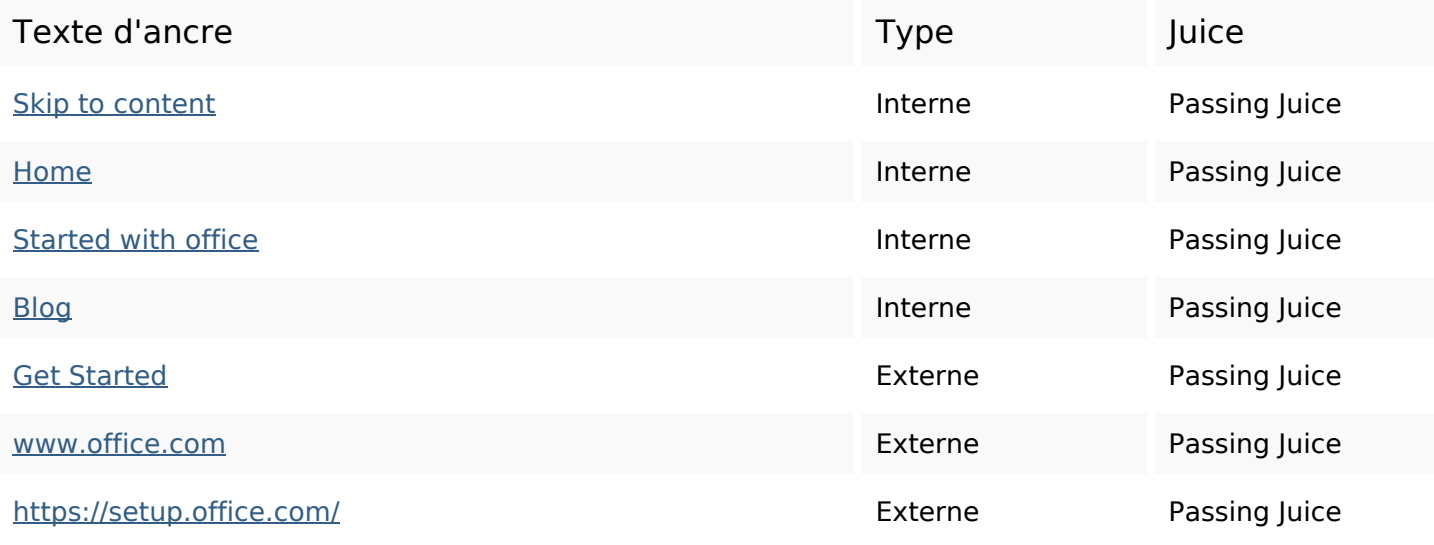

#### **Mots-clefs**

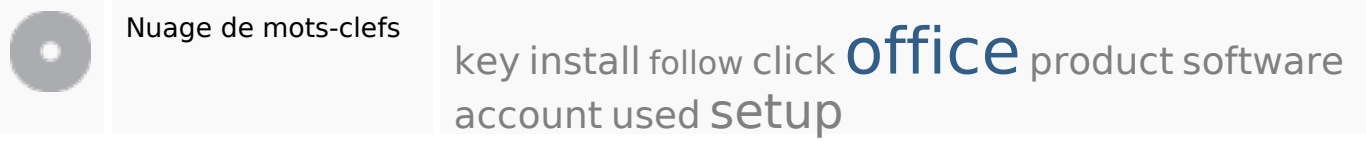

#### **Cohérence des mots-clefs**

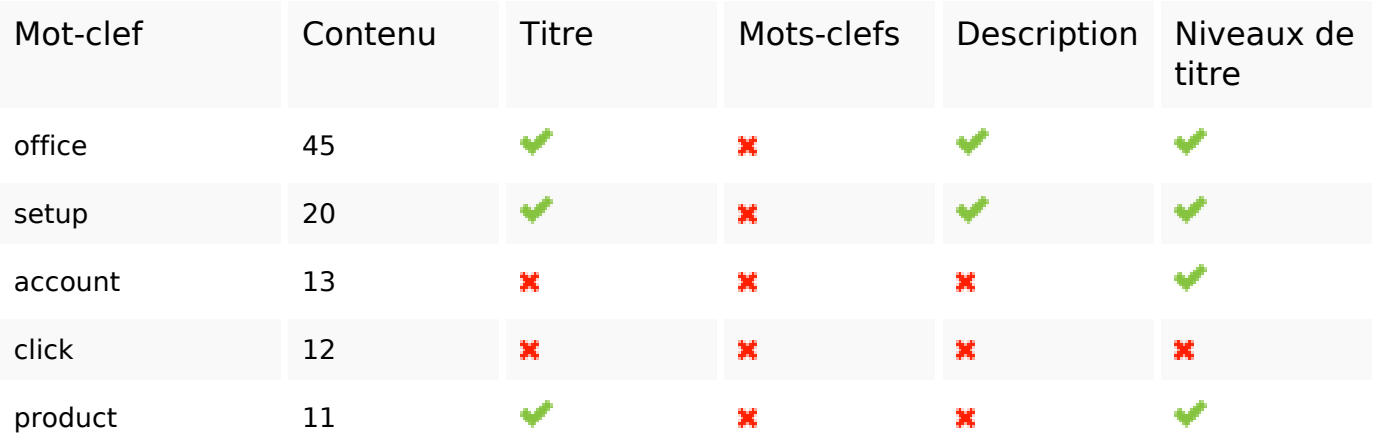

### **Ergonomie**

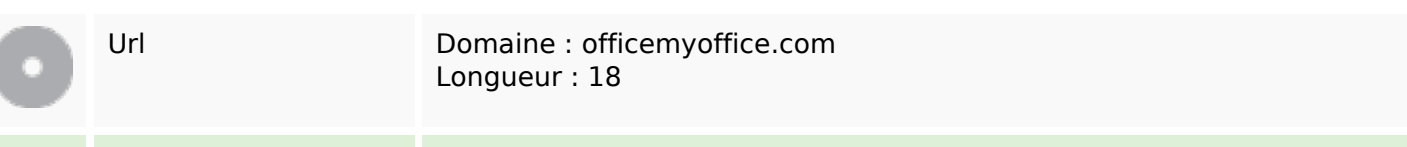

# **Ergonomie**

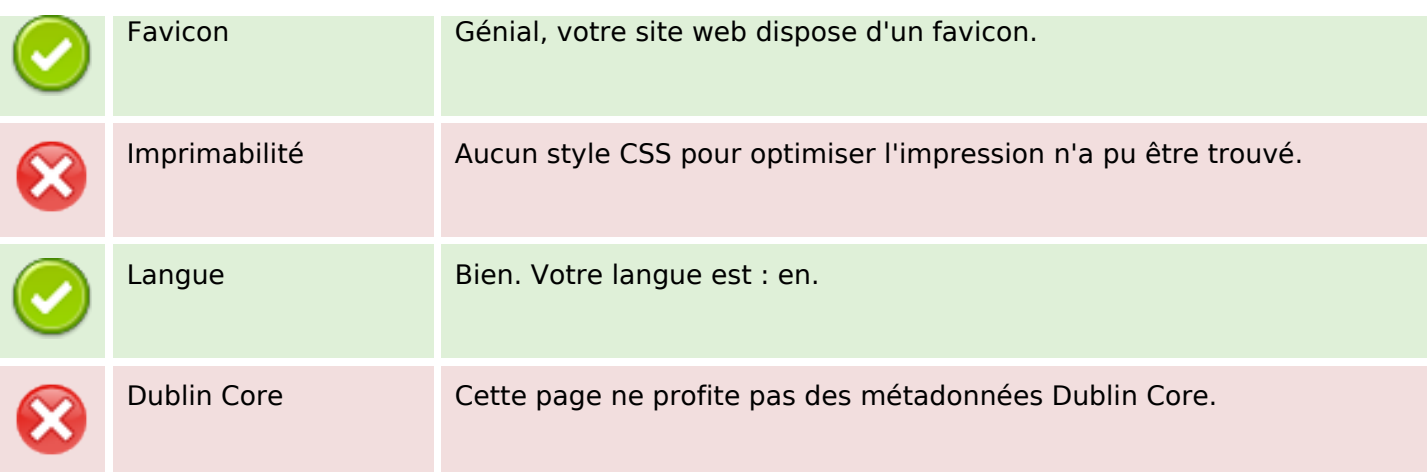

#### **Document**

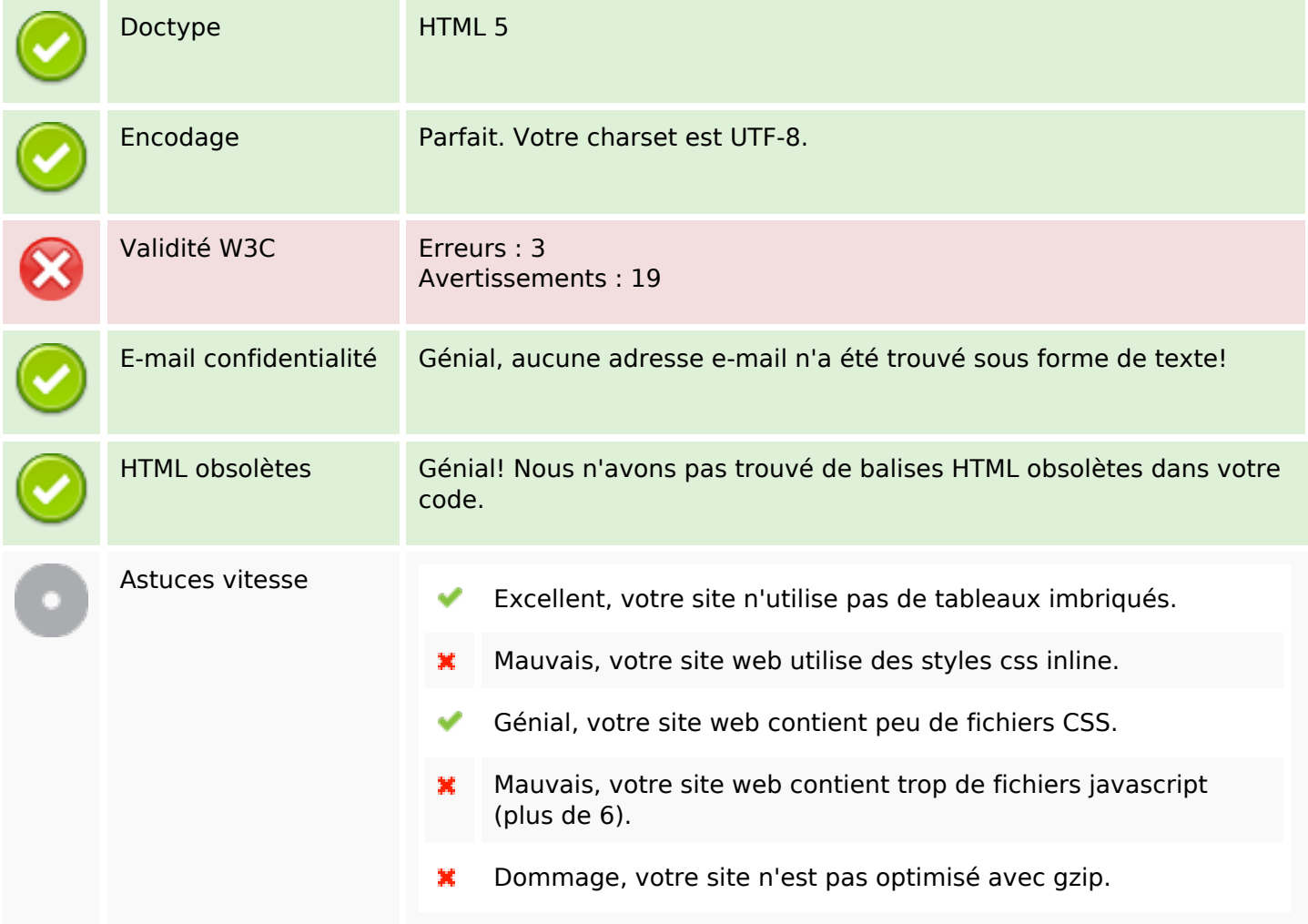

### **Mobile**

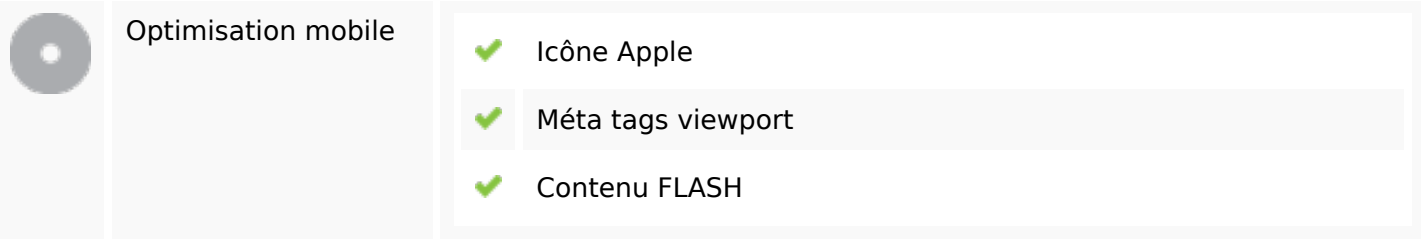

# **Optimisation**

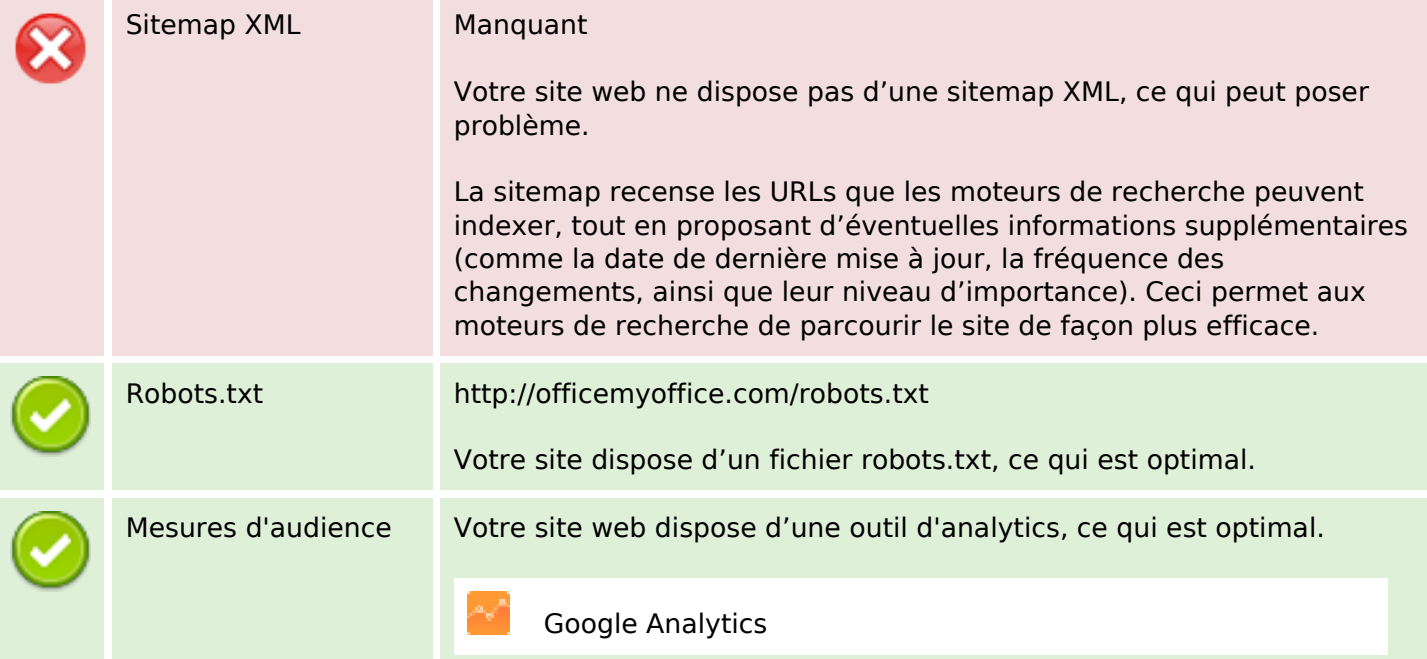